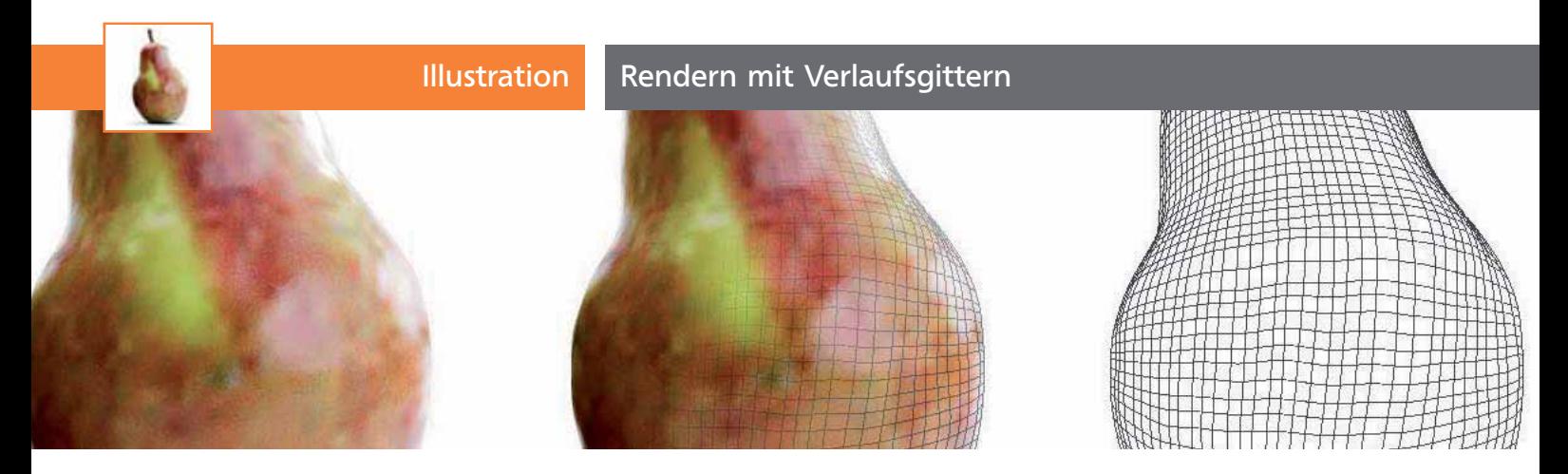

## Rendern mit Verlaufsgittern

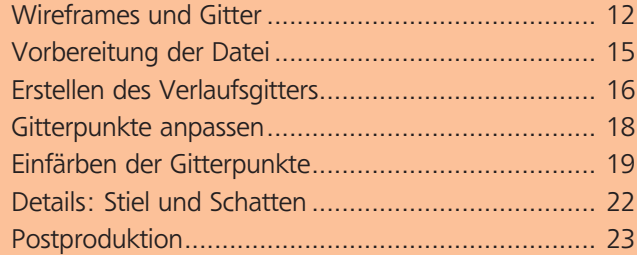

## Wireframes und Gitter

Das mit viel Ehrfurcht verbundene Verlaufsgitter ist beim genaueren Betrachten viel einfacher zu handhaben, als man auf den ersten Blick glauben mag. Auf den kommenden Seiten werden alle wichtigen Fragen geklärt und so ein bequemer und problemloser Einstieg gewährleistet 1 .

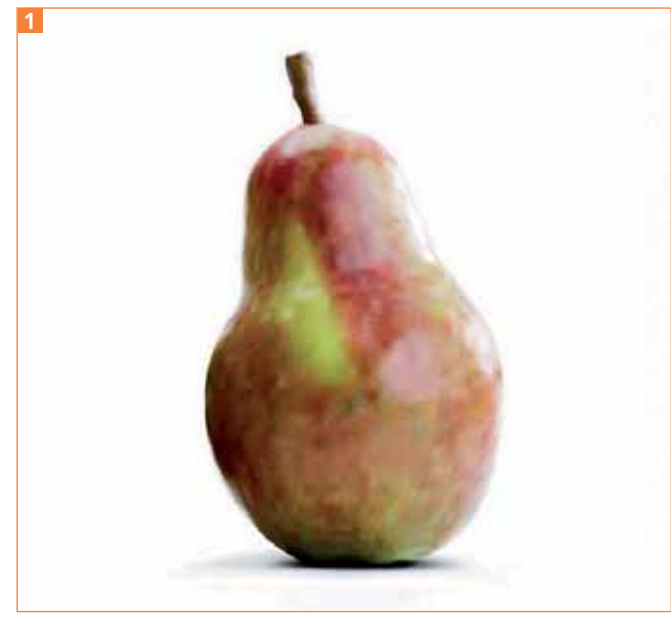

Die fertiggestellte Illustration

Um die Vorzüge des Verlaufsgitters ausnutzen zu können, ist es wichtig, die grundlegenden Eigenschaften näher zu betrachten. Dazu gehören neben den Illustrator-Gitter-Optionen auch Hintergrundwissen bezüglich Wireframe-Ummantelungen und der Funktionsweise von Angleichungen.

## Drahtgittermodelle

Durch das Überlagern eines Objekts mit einem Gitter erhält man ein Wireframe (Drahtgittermodell) 2 . Ähnlich wie bei einer geografischen Karte hilft uns das Netz die Struktur eines Objekts besser zu erfassen.

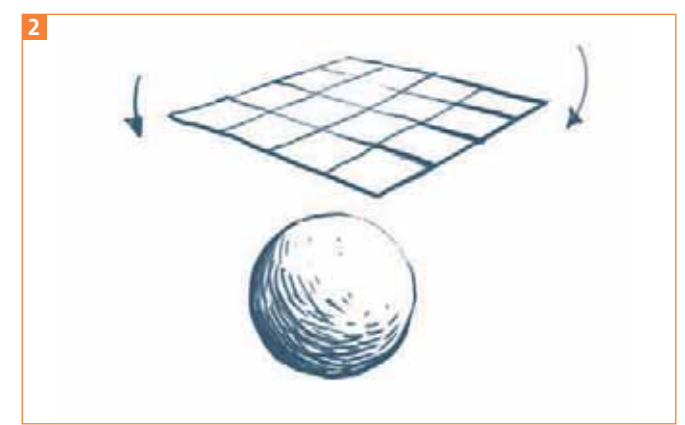

## Objekt und Gitterfläche

Das System ist im Grunde sehr einfach aufgebaut. Eine in gleich große Felder unterteilte Fläche wird wie eine »zweite Haut« um ein Objekt gespannt. Das dabei entstandene »neue« Gitter zeigt uns Informationen über Höhen und Tiefen der Oberfläche 3 .

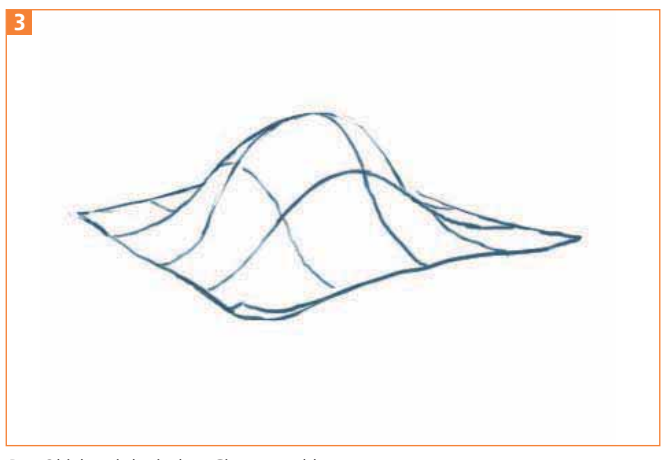

Das Objekt wird mit dem Gitter umschlossen.